## **¡Importante! Los nombres de las columnas deben ser exactamente los mismos que en el archivo.**

Si está utilizando un archivo CSV, seleccione ',' (coma) como separador y "" (comillas dobles) como separador de texto.Si está utilizando un archivo CSV, seleccione ',' (coma) como separador y "" (comillas dobles) como sep

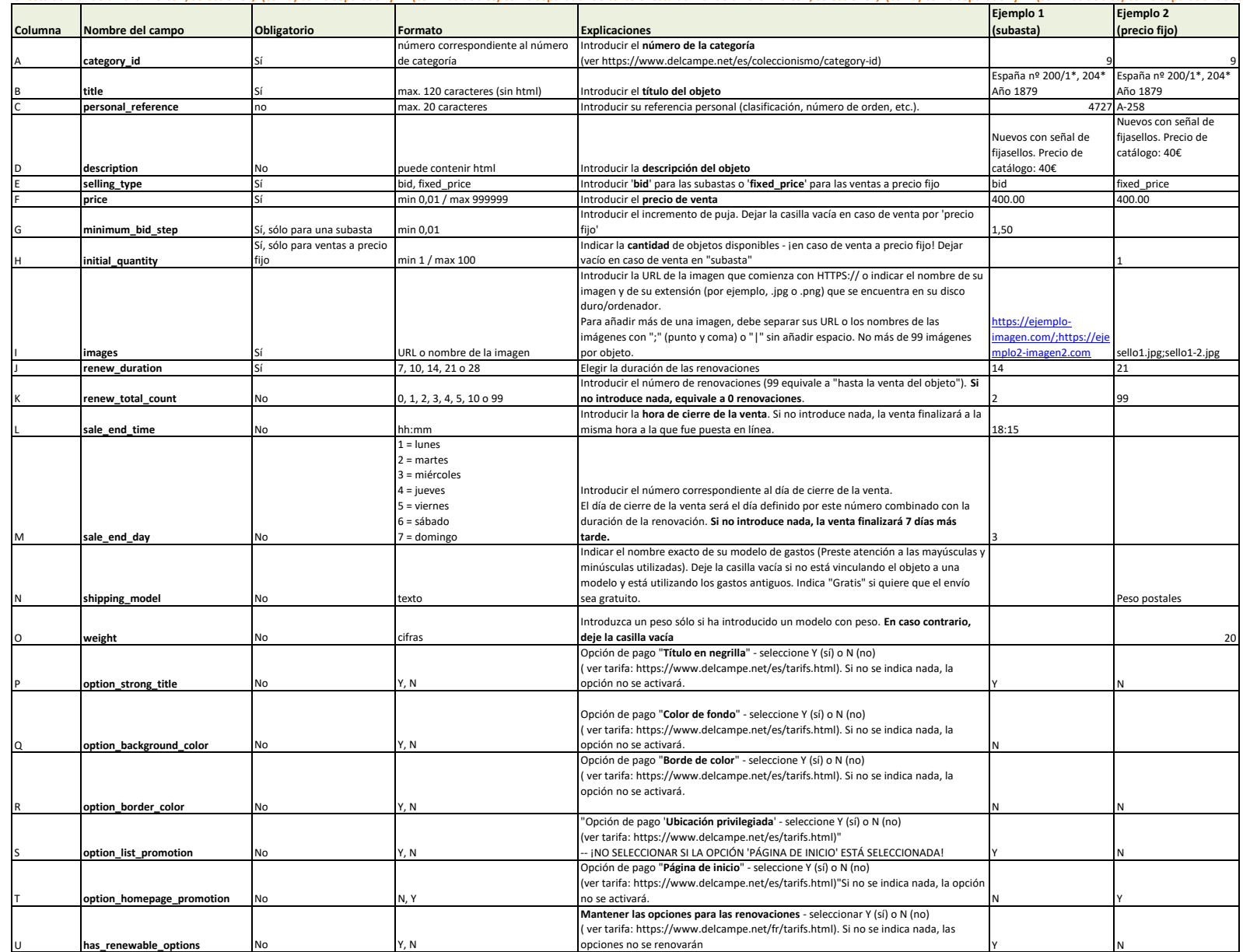